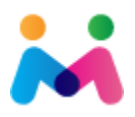

## Bulk Product Upload Guide

The Marketplaces Inc. Bulk Product Upload Tool provides a simple and easy way to upload and manage multiple products on a Marketplaces Inc. platform. In order to maintain products, each item must have a unique SKU / Product Code. Without a SKU the upload tool can still be used however it will only create new items rather than manage previously created items.

The required format of the upload file is **Comma Separated Values, CSV**. Your CSV generator must be able to properly encase any complex data fields in double quotes. I.e. the Description field must be enclosed with double quotes " " so that the entire field can be detected. Any fields that contain a comma should be encased with double quotes.

In order to create your items a category must be provided for each item, a full list of categories can be found at the following URL: http://your.domain.com/tools/categoryselector

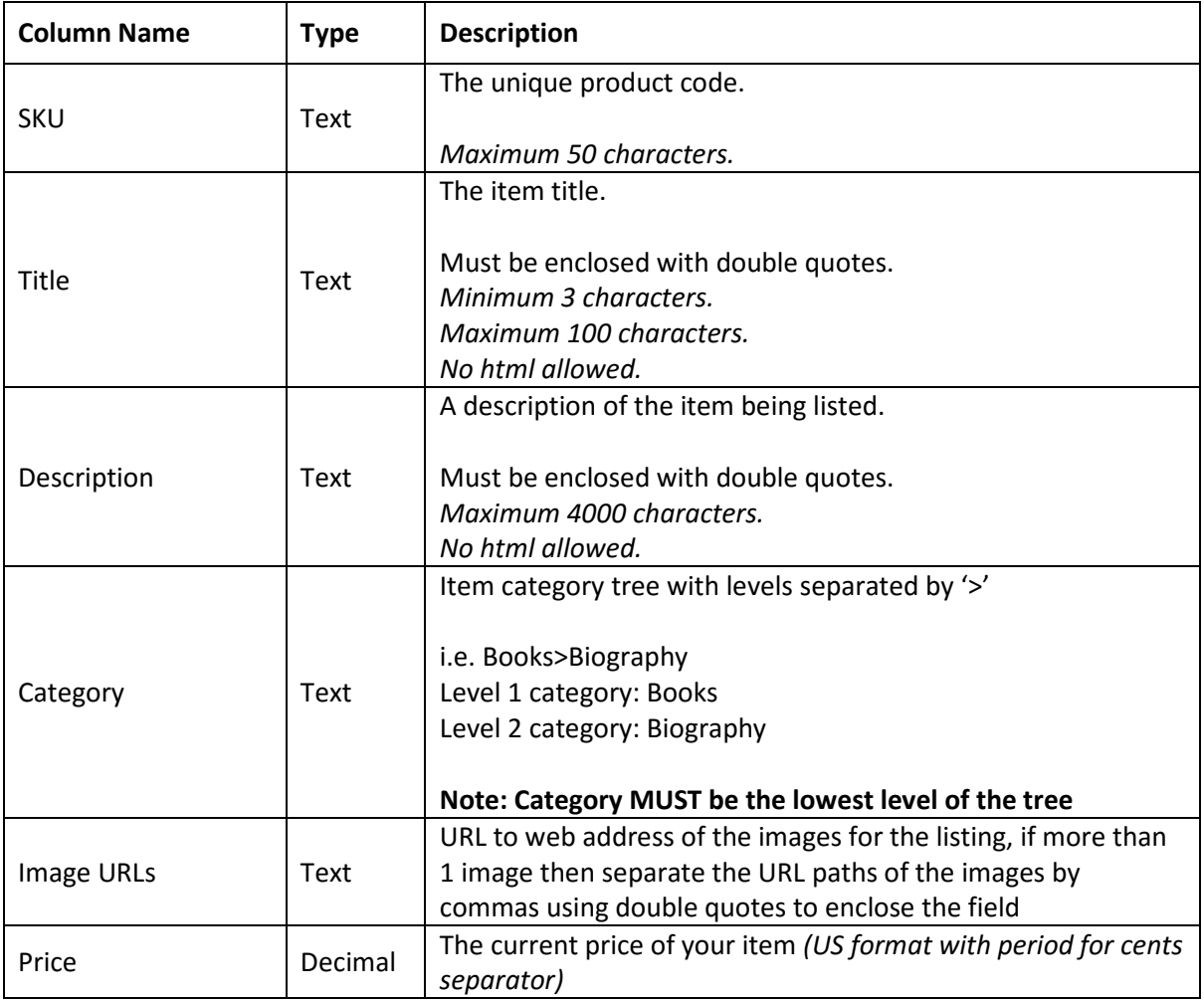

## CSV Column Descriptors

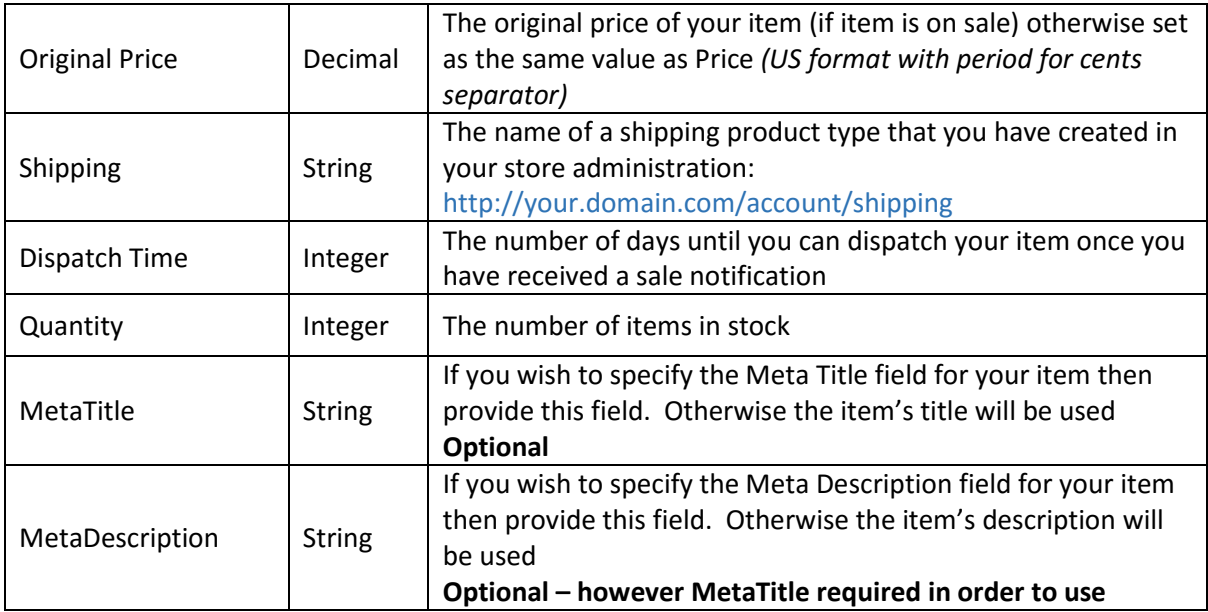